, tushu007.com

## $<<3DSMAX8$

 $<<3DSMAX8$  >>

- 13 ISBN 9787508442563
- 10 ISBN 7508442563

出版时间:2007-1

作者:张爱城,张爱城 编,孙春,周云

页数:300

字数:443000

extended by PDF and the PDF

http://www.tushu007.com

 $\alpha$  and  $\alpha$ 

 $\alpha$  and  $\alpha$  we are the  $\alpha$ 

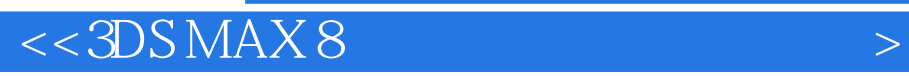

 $3d$ s max $\sim$ 

## $,$  tushu007.com

## $<<3DSMAX8$

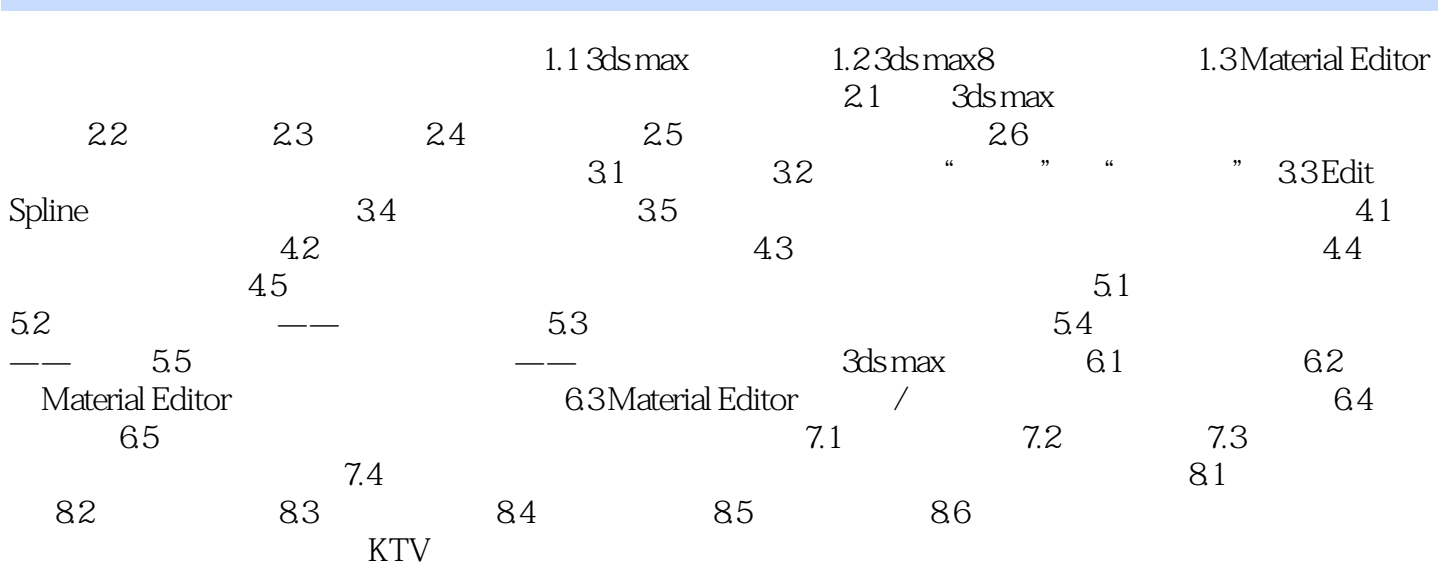

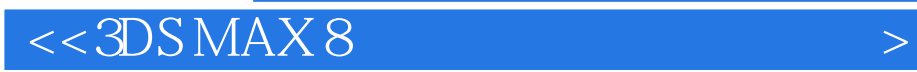

本站所提供下载的PDF图书仅提供预览和简介,请支持正版图书。

更多资源请访问:http://www.tushu007.com